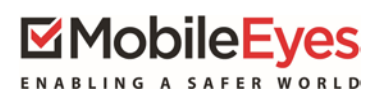

## **Beginning March 1, 2019 electronic plan submittal through the Mobile Eyes Permit Portal will be mandatory. Paper plan sets will no longer be accepted. However, plans which were previously submitted on paper cannot be resubmitted electronically. As a result, ONLY this type of resubmittal may be completed with paper plan sets.**

## Process: Using the MobileEyes Permit Portal Procedure: Creating a portal account.

Date Created/Updated: 10/11/18

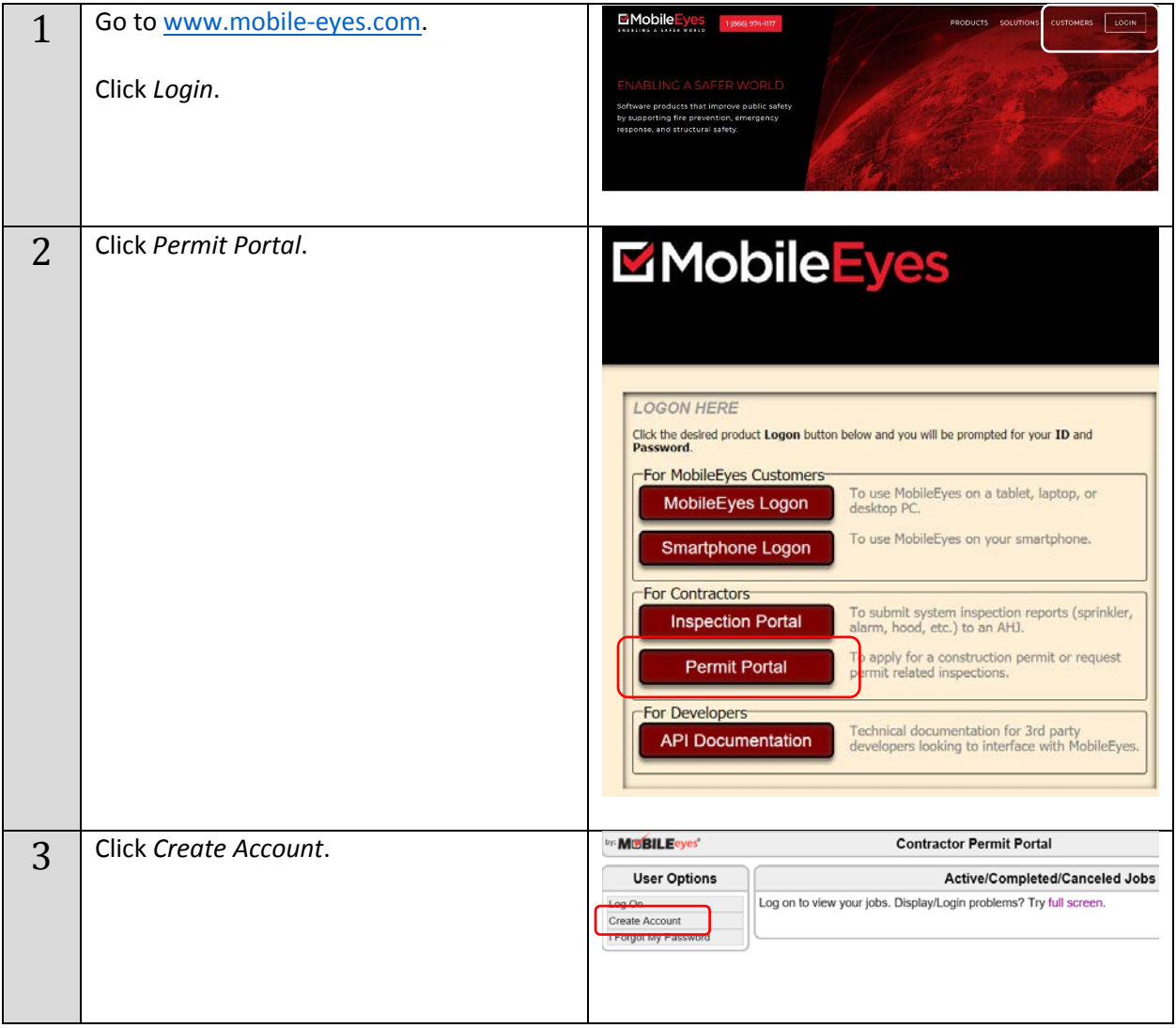

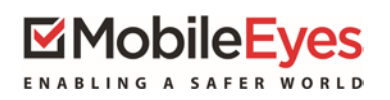

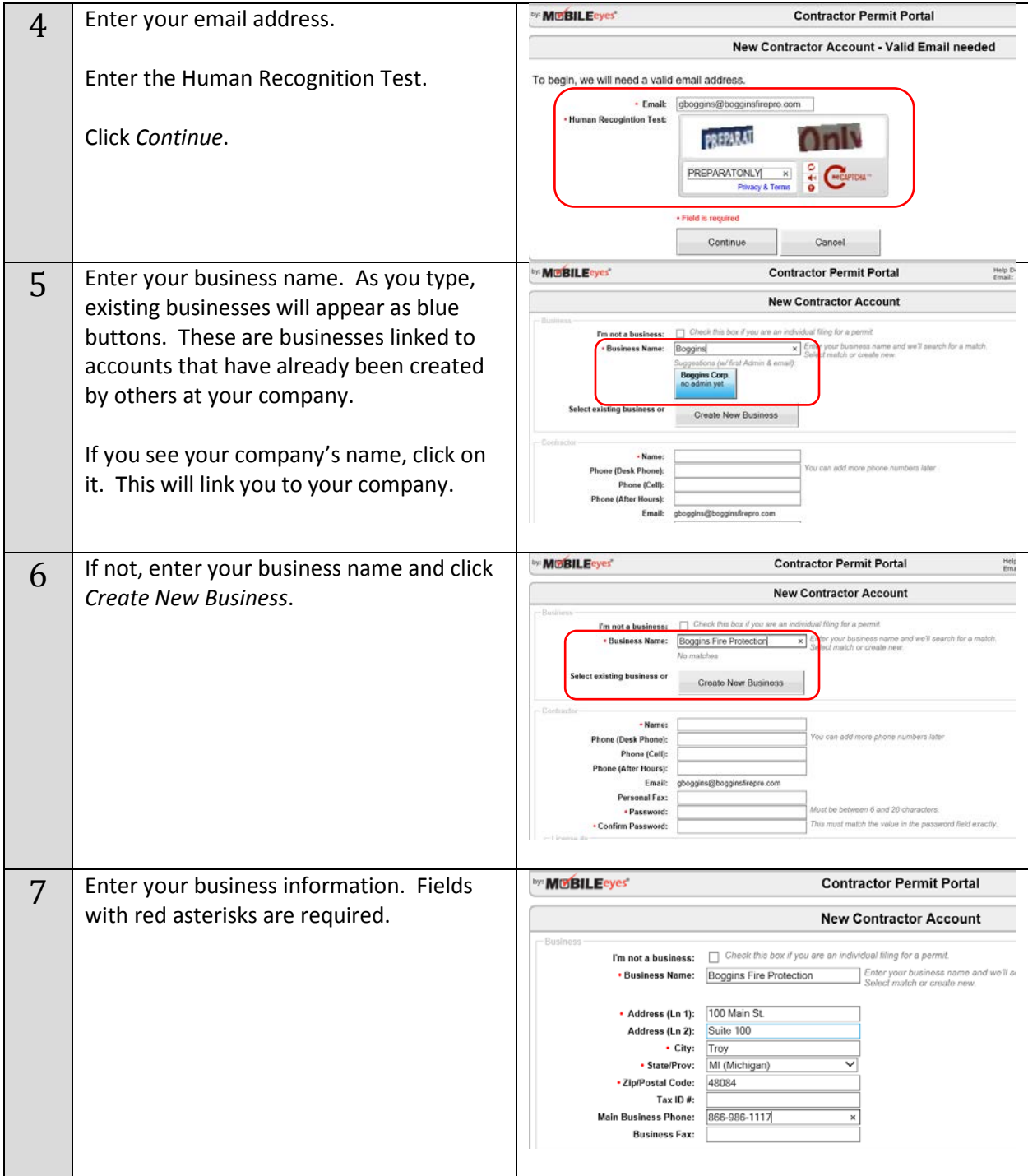

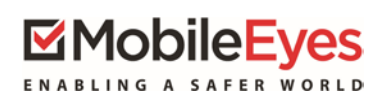

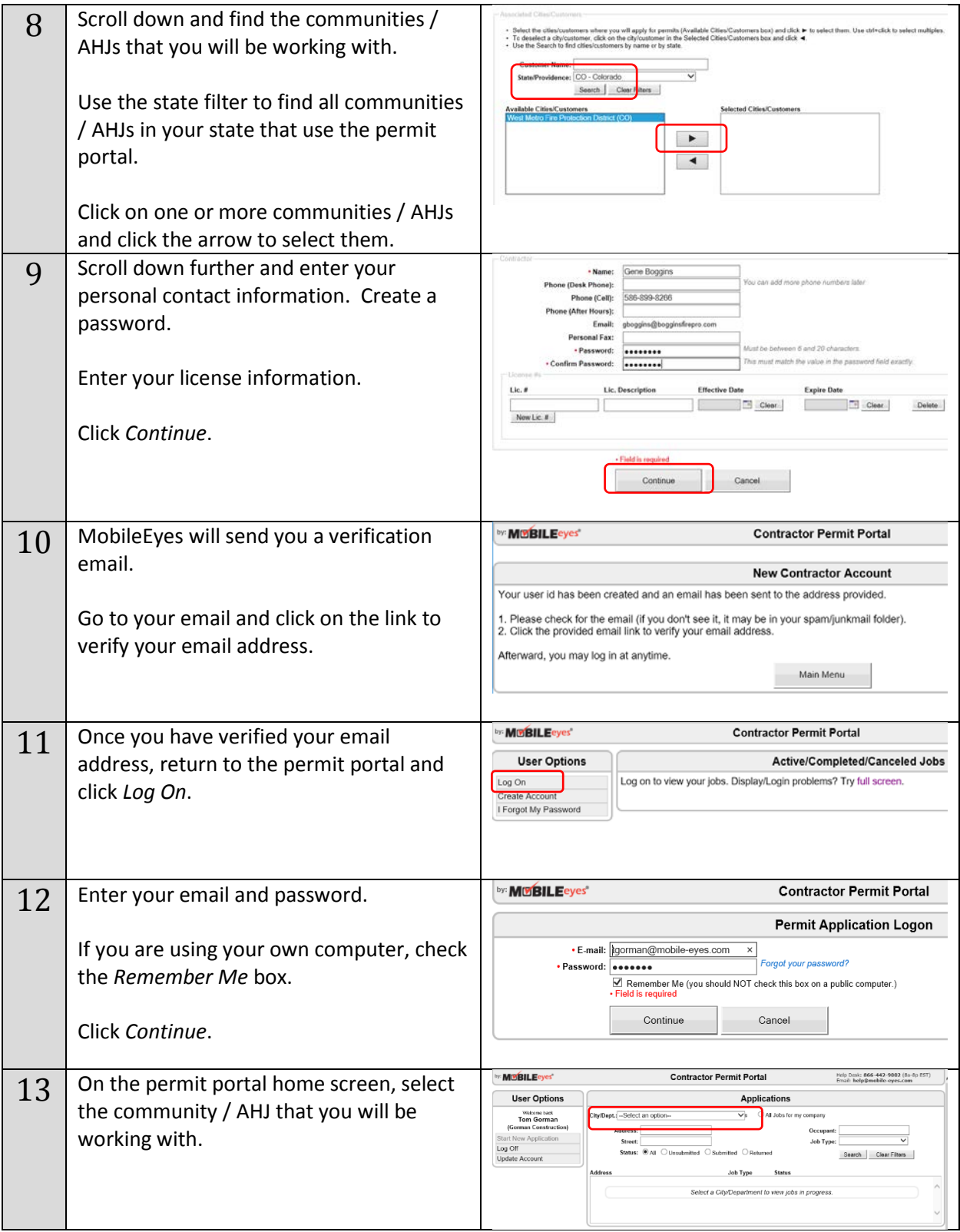

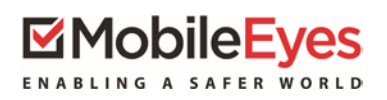

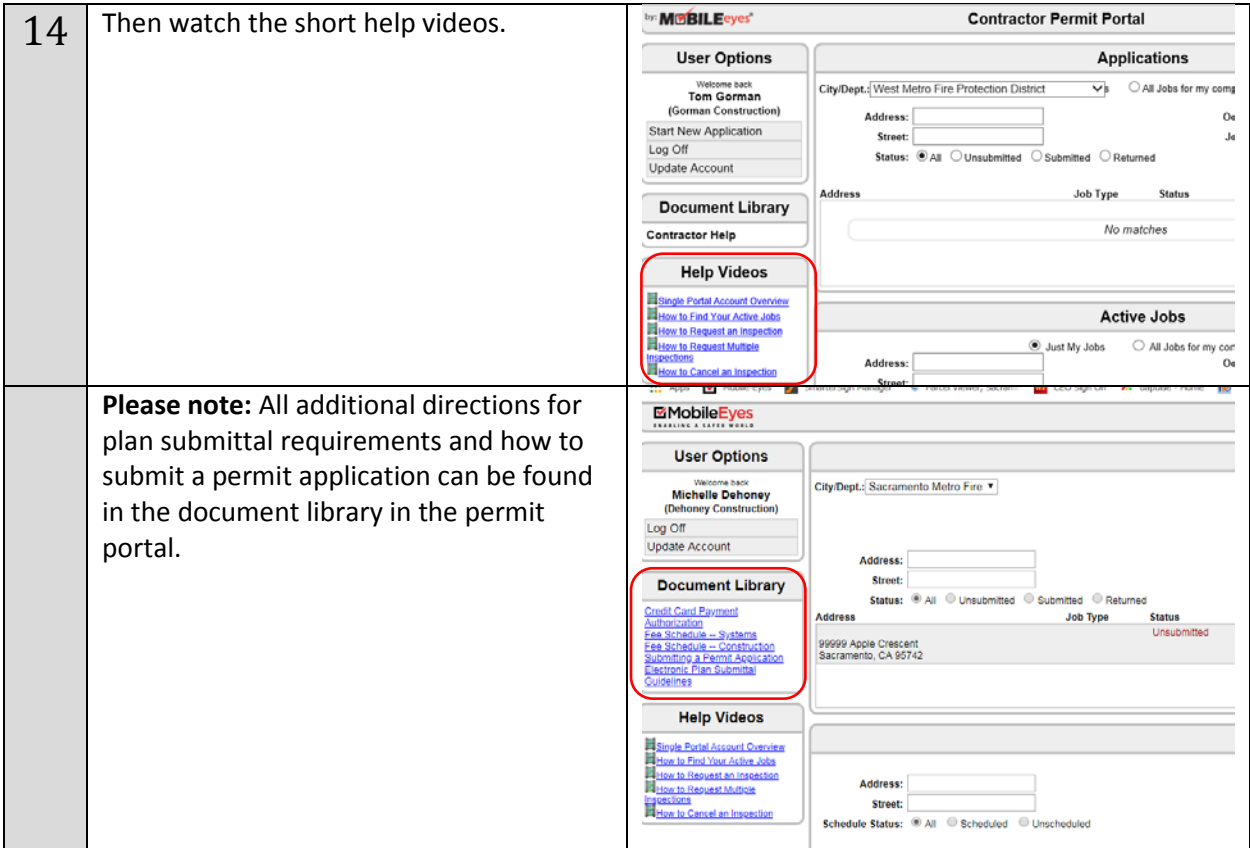